## Des tableaux numériques dans toutes les classes de l'école

Depuis février 2012, toutes les classes de notre école sont équipées de ce que l'on appelle un TNI (Tableau Numérique Interactif). Lors d'un article précédent, je vous avais présenté cet outil pédagogique nouveau. Aujourd'hui, je vous montre comment les élèves et les enseignants ont pris en main ce matériel.

Il faut savoir que le TNI est relié à un ordinateur qui est lui-même relié à internet et à une imprimante. Les élèves peuvent ainsi rechercher directement des informations puis les travailler avec l'enseignant. Des annotations peuvent ensuite être mises sur le tableau et ce travail sera enregistré pour une exploitation ultérieure ou simplement imprimé pour laisser une trace dans les cahiers des élèves.

Actuellement, les élèves travaillent régulièrement avec les tableaux numériques pour :

- Afficher des cartes de géographie et d'histoire afin d'identifier des régions ou des pays. Fini les grandes cartes en papiers qui malheureusement n'étaient pas toujours à jour.

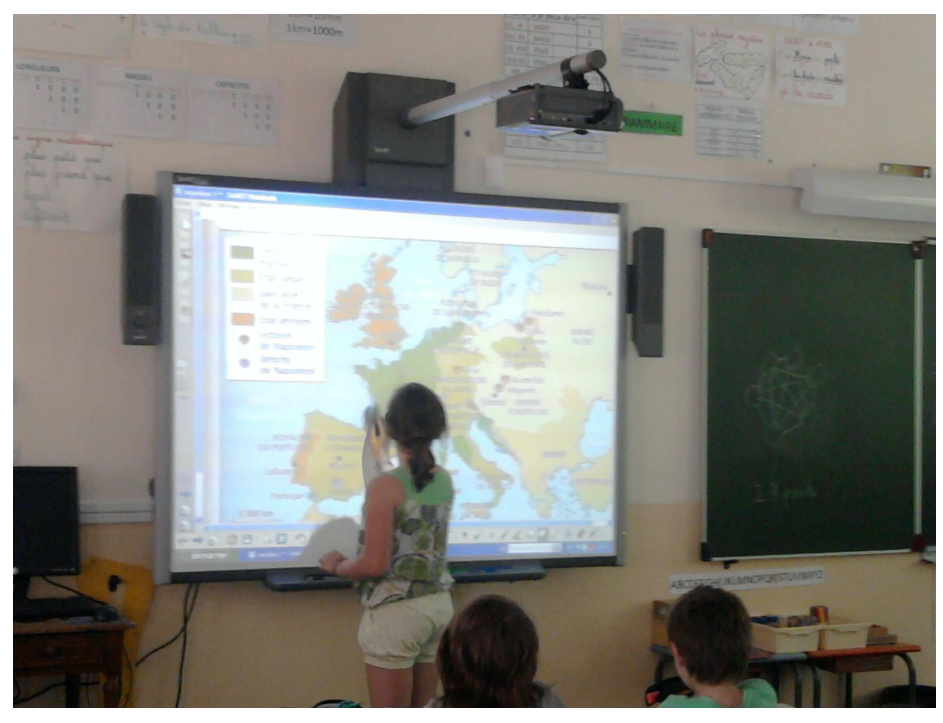

- Lire des vidéos et regarder des reportages pour sélectionner des passages qui sont pertinents. Fini les cassettes ou autres DVD qui ne permettent pas d'effectuer facilement la capture d'une séquence.
- Tracer des figures géométriques. En mathématiques, il est ainsi possible de travailler sur la notion de symétrie. Fini les équerres et les règles en bois qu'il faut positionner sur le tableau et tracer de l'autre main.
- Travailler avec des tableaux de conversions mathématiques mètre, millimètre...

Bien sûr, d'autres applications sont possibles mais ce qui semble le plus marquant c'est que même pour des élèves « en froid » avec l'école, ils deviennent plus attentifs et donc apprennent plus aisément.

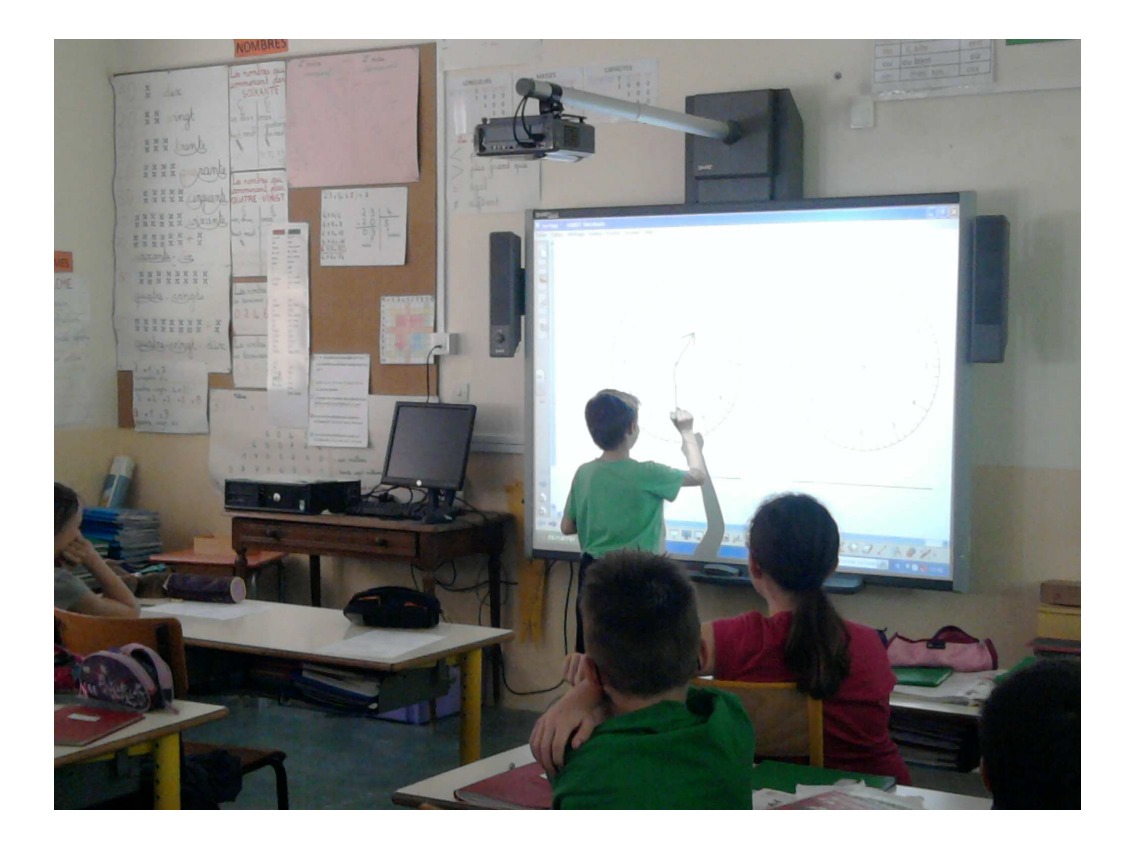